# **GONG - Correccion - Mejora #1391**

# **Cambiar el literal "Cualquier X" por "Todas las X" en las cajas de filtrado de Presupuesto Por Partidas**

2012-04-24 10:12 - Alvaro Irureta-Goyena

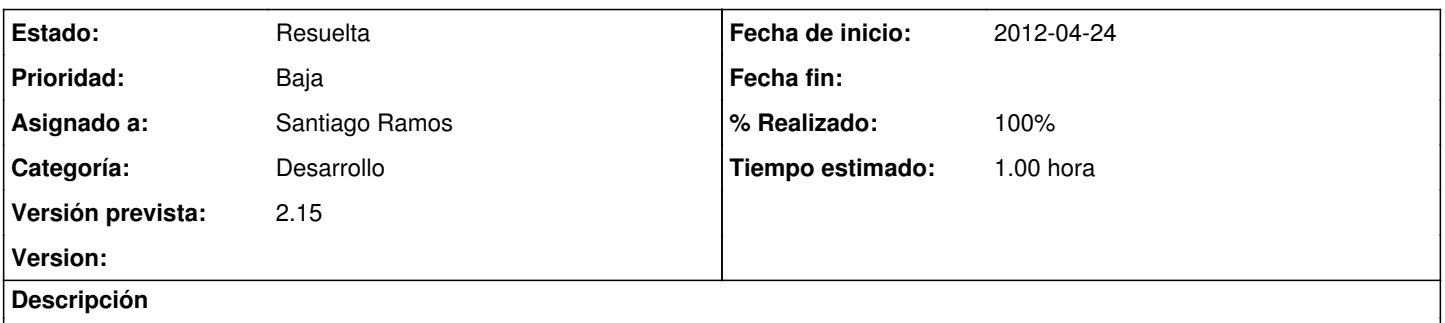

Actualmente, enlos combos en donde se elige pone "Todos los X" mientras que en el rótulo que muestra los filtros activos pone "Cualuqier X" Se trataría de poner el mismo literal en ambos lugares.

#### **Histórico**

# **#1 - 2012-04-26 11:17 - Jaime Ortiz**

- *Tipo cambiado Funcionalidad por Correccion Mejora*
- *Prioridad cambiado Normal por Baja*

### **#2 - 2012-05-10 08:32 - Santiago Ramos**

*- Versión prevista cambiado 2.14 por 2.15*

#### **#3 - 2012-06-04 12:22 - Santiago Ramos**

- *Categoría establecido a Desarrollo*
- *Estado cambiado Nueva por Asignada*
- *Asignado a cambiado Alvaro Irureta-Goyena por Santiago Ramos*
- *% Realizado cambiado 0 por 100*
- *Tiempo estimado establecido a 1.00*

## **#4 - 2012-06-04 12:23 - Santiago Ramos**

*- Estado cambiado Asignada por Resuelta*